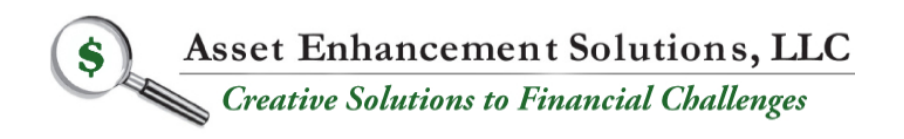

Non-Traditional Financing Programs Turnaround Consulting Mergers & Acquisitions Financial Management Services

## **Merge Multiple Files into one PDF**

**\_\_\_\_\_\_\_\_\_\_\_\_\_\_\_\_\_\_\_\_\_\_\_\_\_\_\_\_\_\_\_\_\_\_\_\_\_\_\_\_\_\_\_\_\_\_\_\_\_\_\_\_\_\_\_\_\_\_\_\_\_\_\_\_\_\_\_\_**

**If you need to combine and merge multiple files into one PDF, visit [this website](https://acrobat.adobe.com/us/en/acrobat/how-to/merge-combine-pdf-files-online.html) ,where you will be able to download a free trial of Adobe Acrobat DC™ along with instructions on how to do so.**